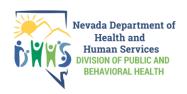

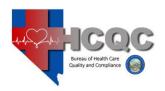

## HOSPITAL BED COUNT SURVEY

MUST BE TYPED OR FILLED OUT LEGIBLY IN INK

| BED TYPE                                                                                                    |                                  | Total<br>Number of Beds | Number of Beds |
|----------------------------------------------------------------------------------------------------|----------------------------------|-------------------------|----------------|
| Medical/Surgical Beds (not including ICU beds)                                                                 |                                  |                         |                |
| Swing Beds for Nursing Home Pts. (Include in Medical/Surgical Bed Count)                                       |                                  |                         |                |
| Pediatric Beds (not including ICU beds)                                                                        |                                  |                         |                |
| Obstetric Beds                                                                                                 |                                  |                         |                |
| All L&D, LDR and LDRP Beds (Include in Obstetric Bed Count)                                                    |                                  |                         |                |
| Level II Neonatal ICU Bassinets (Include in Obstetric Bed Count)                                               |                                  |                         |                |
| Level III Neonatal ICU Bassinets (Include in Obstetric Bed Count)                                              |                                  |                         |                |
| Intensive Care Unit Beds (ICU)                                                                                 |                                  |                         |                |
| Medical/Surgical ICU Beds (Include in ICU Bed Count)                                                           |                                  |                         |                |
| Cardiac ICU Beds (Include in ICU Bed Count)                                                                    |                                  |                         |                |
| Pediatric ICU Beds (Include in ICU Bed Count)                                                                  |                                  |                         |                |
| Psychiatric Beds Geriatric Psychiatric Beds (Include in Psych Bed Count)                                       |                                  |                         |                |
| Adult Psychiatric Beds (Include in Psych Bed Count)                                                            |                                  |                         |                |
| Adult 1 sychiatric Beds (Include in Psych Bed Count)  Adolescent Psychiatric Beds (Include in Psych Bed Count) |                                  |                         |                |
| Rehabilitation Beds                                                                                            |                                  |                         |                |
| Skilled Nursing Beds (Distinct Part SNF Beds)                                                                  |                                  |                         |                |
| Emergency Room Bays (Do Not Include with Bed Count)                                                            |                                  |                         |                |
| Other (Please Specify on Back)                                                                                 |                                  |                         |                |
|                                                                                                    |                                  |                         |                |
| Total: (Add Total Number of Beds Column Only)                                                                  |                                  |                         |                |
| Other License Designations                                                                                     | Total number of cases in last 12 | months                  |                |
| Open Heart Surgeries                                                                                           |                                  |                         |                |
| Organ Transplant Surgeries                                                                                     |                                  |                         |                |
| Burn Unit                                                                                                    |                                  |                         |                |
| Trauma Center                                                                                                  |                                  |                         |                |
| Accreditations                                                                                                 | Accrediting Organization         |                         | ]              |
| Primary Stroke Center                                                                                          |                                  |                         |                |
| STEMI Receiving Center                                                                                         |                                  |                         |                |
| Name of Hospital Reporting:  Print Your Name:                                                                  |                                  |                         |                |
| Print Your Name:                                                                                               |                                  |                         |                |
| Print Your Title:                                                                                              |                                  |                         |                |
| Phone Number:                                                                                                  |                                  |                         |                |
| Date:                                                                                                    |                                  |                         |                |

Please upload this bed count worksheet into the Online Licensing System with your facility's license renewal application.